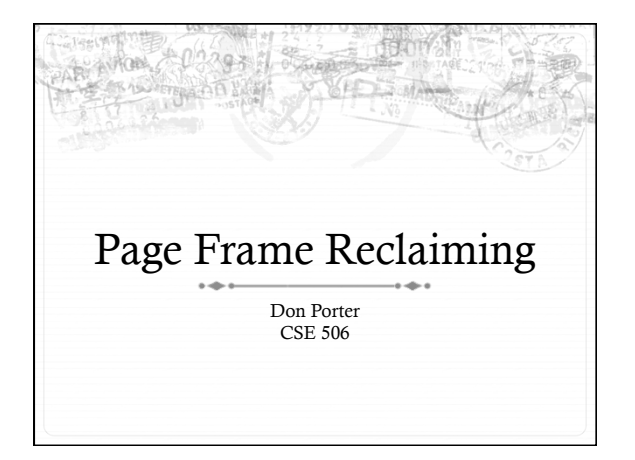

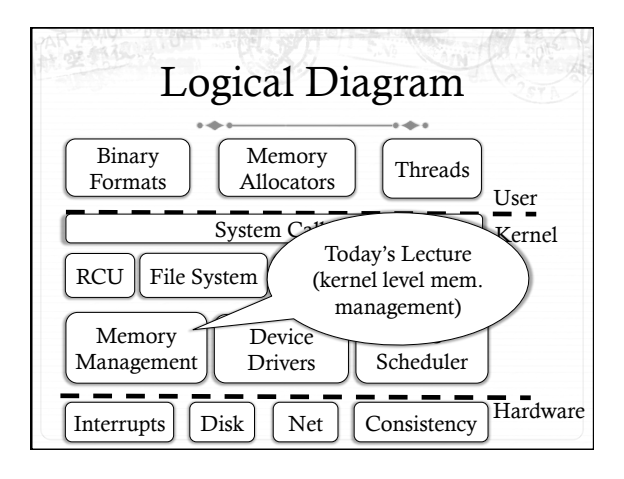

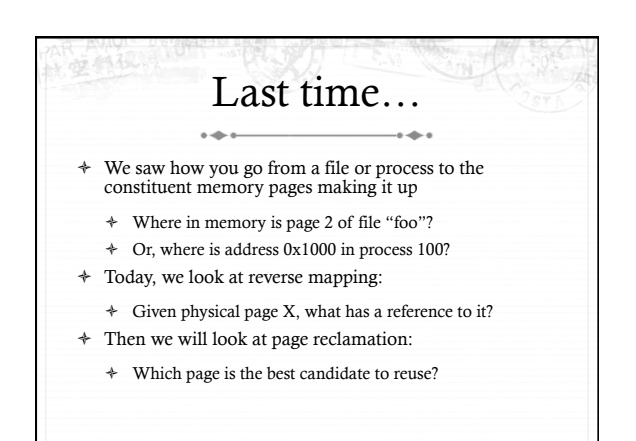

## Physical page management

- ò Reminder: Similar to JOS, Linux stores physical page descriptors in an array
	- ò Contents are somewhat different, but same idea

#### Shared memory  $\overline{\phantom{a}}$

- ò Recall: A vma represents a region of a process's virtual address space
- ò A vma is private to a process
- ò Yet physical pages can be shared
	- $\div$  The pages caching libc in memory
	- $\div$  Even anonymous application data pages can be shared, after a copy-on-write fork()
- ò So far, we have elided this issue. No longer!

#### Anonymous memory

- 
- ò When anonymous memory is mapped, a vma is created
	- ò Pages are added on demand (laziness rules!)
- ò When the first page is added, an anon\_vma structure is also created
	- ò vma and page descriptor point to anon\_vma
- $*$  anon\_vma stores all mapping vmas in a circular linked list
- ò When a mapping becomes shared (e.g., COW fork), create a new VMA, link it on the anon\_vma list

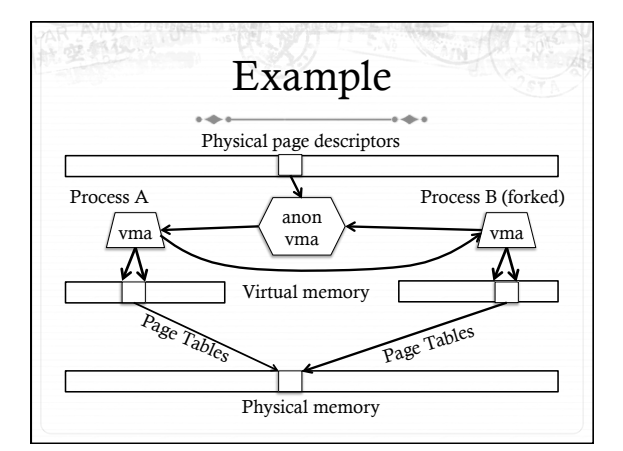

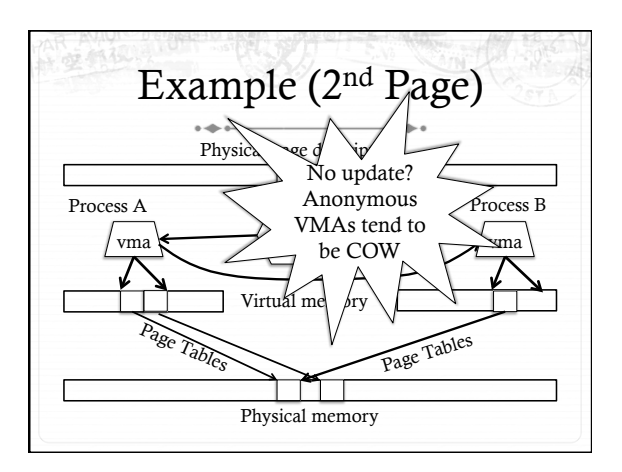

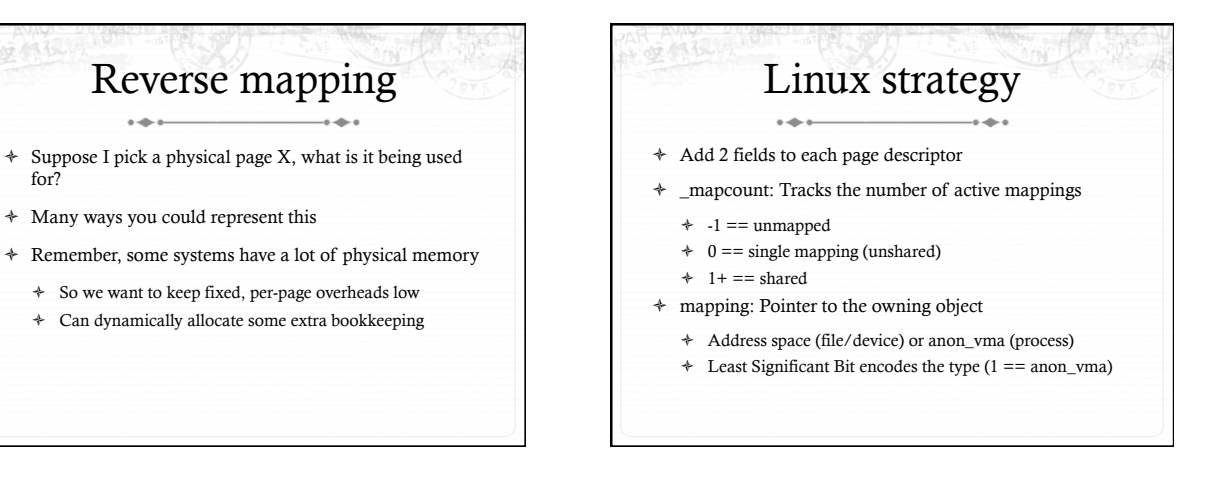

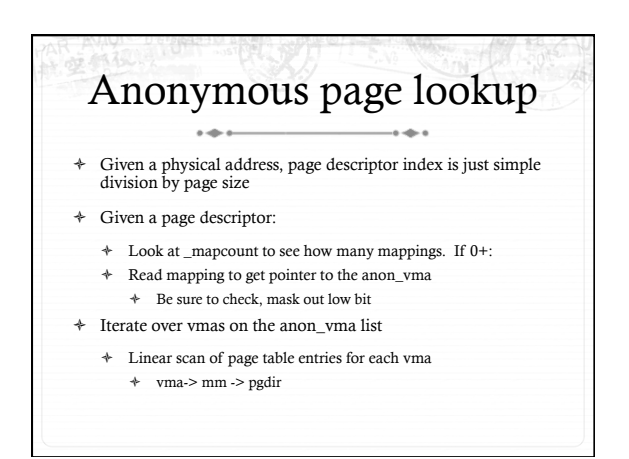

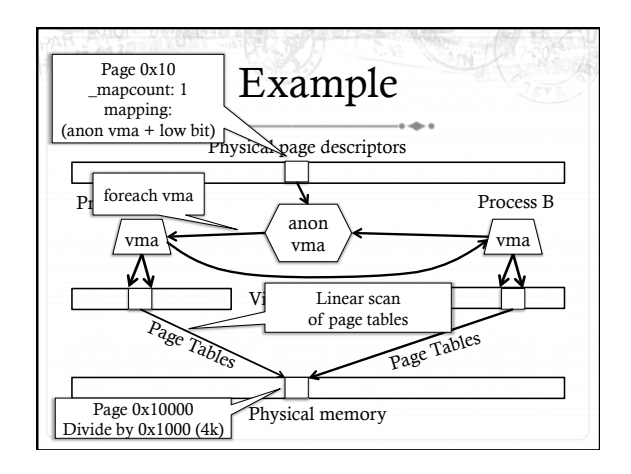

## File vs. anon mappings

- ò Given a page mapping a file, we store a pointer in its page descriptor to the inode address space
	- ò Linear scan of the radix tree to figure out what offset in the file is being mapped
- $\ast~$  Now to find all processes mapping the file…
- So, let's just do the same thing for files as anonymous mappings, no?
- ò Could just link all VMAs mapping a file into a linked list on the inode's address\_space.
- ò 2 complications:

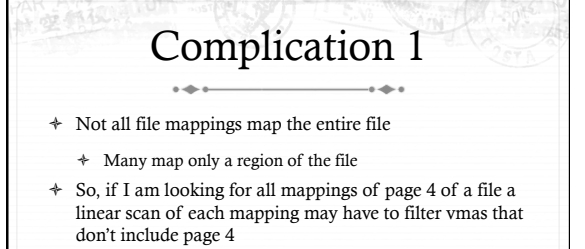

# Complication 2

- $\div$  Intuition: anonymous mappings won't be shared much
- ò How many children won't exec a new executable? ò In contrast, (some) mapped files will be shared a lot
	- ò Example: libc
- ò Problem: Lots of entries on the list + many that might not overlap
- ò Solution: Need some sort of filter

### Priority Search Tree

- ò Idea: binary search tree that uses overlapping ranges as node keys
	- $\div$  Bigger, enclosing ranges are the parents, smaller ranges are children
- ò Not balanced (in Linux, some uses balance them)
- ò Use case: Search for all ranges that include page N
- ò Most of that logarithmic lookup goodness you love from tree-structured data!

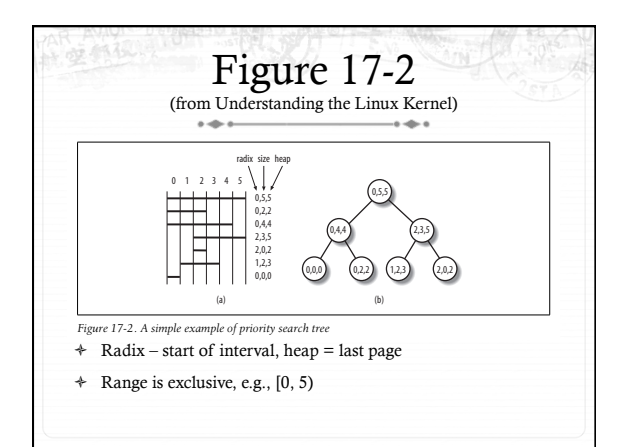

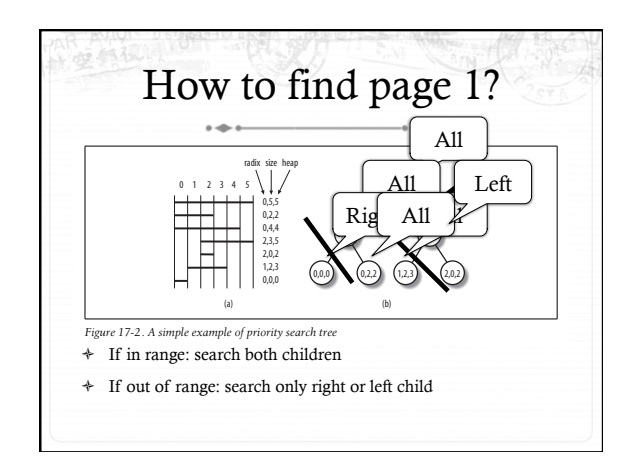

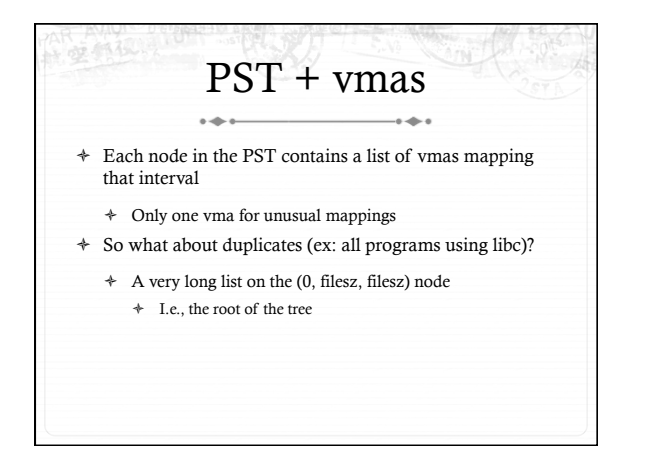

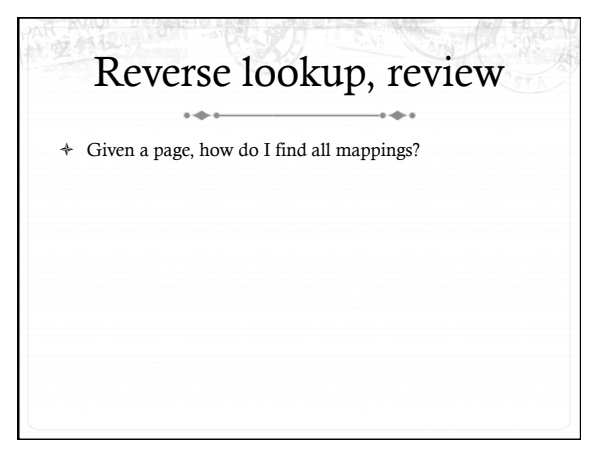

#### Problem 2: Reclaiming

- ò Until there is a problem, kernel caches and processes can go wild allocating memory
- ò Sometimes there is a problem, and the kernel needs to reclaim physical pages for other uses
- ò Low memory, hibernation, free memory below a "goal" Which ones to pick?
	- ò Goal: Minimal performance disruption on a wide range of systems (from phones to supercomputers)

#### Types of pages

- ò Unreclaimable free pages (obviously), pages pinned in memory by a process, temporarily locked pages, pages used for certain purposes by the kernel
- ò Swappable anonymous pages, tmpfs, shared IPC memory
- ò Syncable cached disk data
- $\div$  Discardable unused pages in cache allocators

#### General principles

- ò Free harmless pages first
- ò Steal pages from user programs, especially those that haven't been used recently
- When a page is reclaimed, remove all references at once
- ò Removing one reference is a waste of time
- ò Temporal locality: get pages that haven't been used in a while
- ò Laziness: Favor pages that are "cheaper" to free
	- ò Ex: Waiting on write back of dirty data takes time

#### Another view

- ò Suppose the system is bogging down because memory is scarce
- ò The problem is only going to go away permanently if a process can get enough memory to finish
	- ò Then it will free memory permanently!
- ò When the OS reclaims memory, we want to avoid harming progress by taking away memory a process really needs to make progress
- ò If possible, avoid this with educated guesses

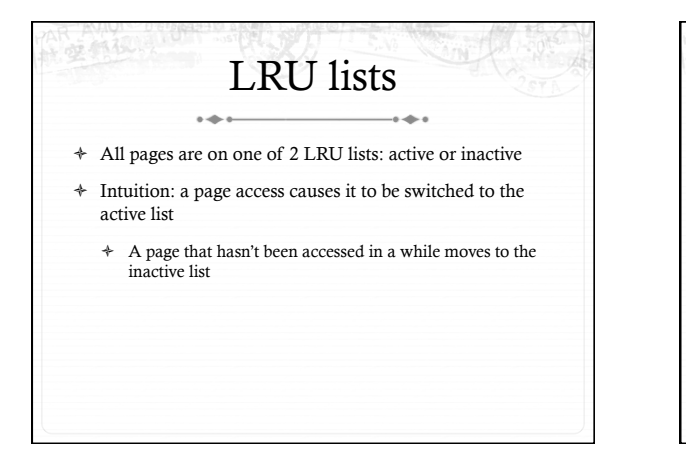

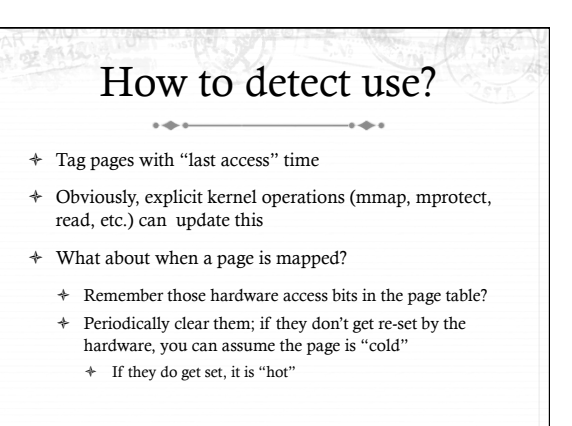

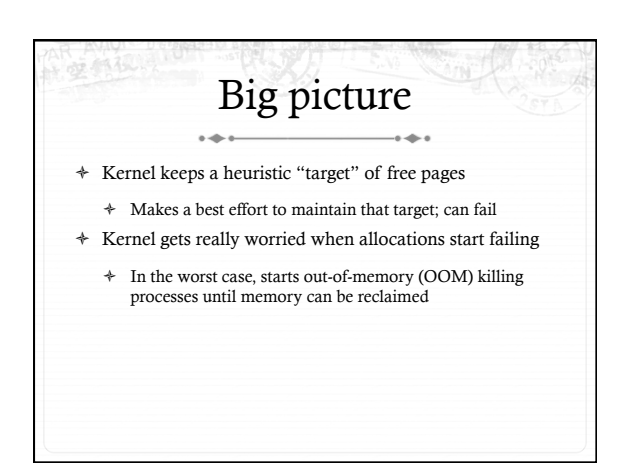

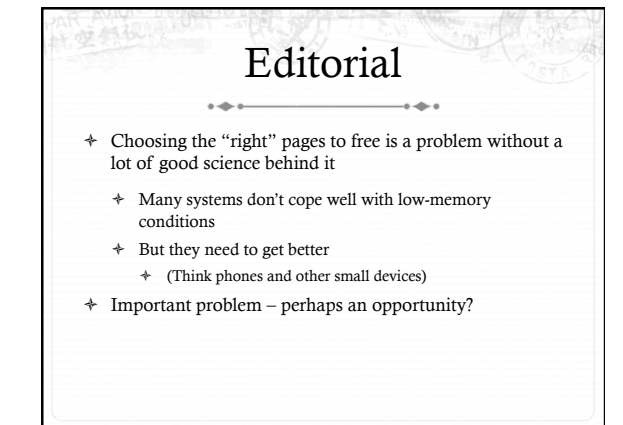

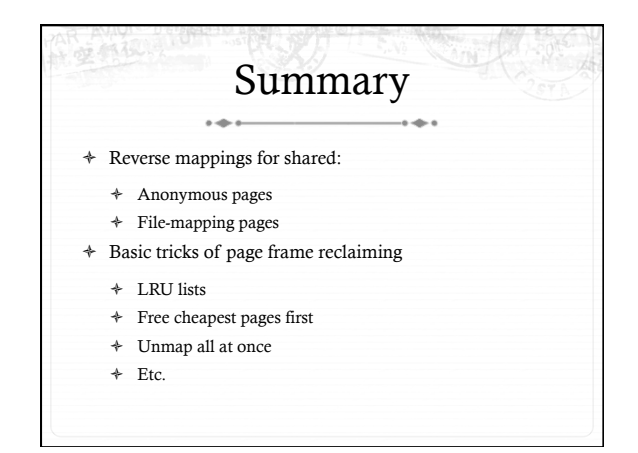